# **Good To Know Newsletter**

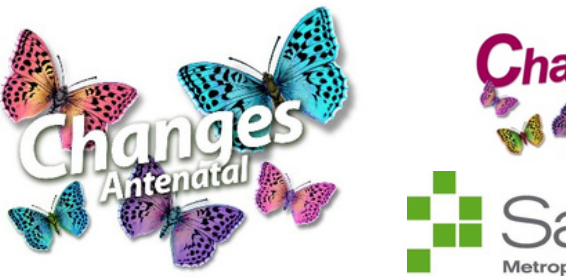

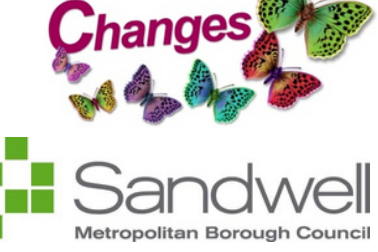

**Free Changes activity sessions Free Changes antenatal offer Sandwell Changes offers free antenatal courses for parents who live in or have a GP in Sandwell.** Find out more [here](https://bookwhen.com/changes) Services include: Virtual and in-person 3-week antenatal courses 4-week aquanatal courses Grandparent/supporter sessions • New Bump & Beyond sessions • New Bump to Baby sessions **Supporting Sandwell Residents Sandwell Family Hubs** September is here and our local family hubs have so much to offer and share with you! Sign up to our FREE newsletter [\(here\)](http://sandwellfamilyhubs.com/#newsletter) to receive the latest information on what Sandwell Family Hubs has to offer you and your family. January courses will be available to book [here](https://bookwhen.com/book4changes) soon! We are excited to be able to continue offering our FREE Changes activity sessions to families living in Sandwell with children aged 0-5 years old in 2024! Did you know our Changes Early and Primary years courses are held at soft play sessions? This means the children can play and make new friends while you relax and talk to other parents! New early and primary years courses will be available in January - for more information email parent\_support@sandwell.gov.uk **Free Changes Programme for Parents & Carers Would you like to meet other parent/carers in similar parenting stages to you in a judgement-free and friendly environment?** Supporting Sandwell Information Hub has lots of support and advice for residents during this tough time, from energy bills to Welcoming Spaces there is help for families in the borough. Visit the Supporting Sandwell Information Hub [here](https://www.sandwell.gov.uk/supportingsandwell) **January courses coming soon! Sandwell Family information service** Don't forget to update the FIS Hub and keep families up to date with your information Log on and check your record now Please complete the online Provider Survey. Your input to the Childcare Visit the hub [here](https://fis.sandwell.gov.uk/kb5/sandwell/directory/home.page) Sufficiency Report is invaluable Has anything changed?

### **Childcare support is expanding in 2024**

**Healthy Sandwell**

**Child to parent abuse**

**NSPCC Learn**

Online safety

## **NSPCC Learn**

Banter vs bullying in sport

**Sandwell Winter Booklet**

**SCVO** The community environment fund

Childcare support is expanding– even more working parents can get help to pay for their childcare.

Click [here](https://www.childcarechoices.gov.uk/) to find out more about the upcoming expansion starting April 2024.

**Please remember, if you currently use the 30 hours childcare offer you must renew your 30 hours code before the 31 December**

**Helping you to improve your mental health and wellbeing**

The festive period can be an emotional time for some, Healthy Sandwell has tips and information to support you, your family and friends this year and beyond.

For more information click [here](https://www.healthysandwell.co.uk/mental-health-wellbeing/)

Child to Parent Abuse: Supporting parents and professionals. PEGS aims to reduce the impact of child-to-parent abuse by helping parents, training frontline professionals, impacting policy and raising awareness.

Find out more [here](https://www.pegsupport.co.uk/)

The NSPCC has opened applications for its Online Safety Youth Taskforce, for young people aged 13 to 16 across the UK, to help shape decisions about children's safety online.

The Taskforce allows young people to meet decision-makers, influence policies, and share their thoughts on how to help make the online world a safer place. Find out more [here](https://www.nspcc.org.uk/about-us/what-we-do/online-safety-youth-taskforce?utm_campaign=20231204_KIS_CASPAR_December04&utm_content=Online%20Safety%20Youth%20Taskforce&utm_medium=email&utm_source=Adestra)

The NSPCC's Child Protection in Sport Unit (CPSU) has released a webinar recording on bullying in sport. The webinar looks at the differences between banter and bullying and how to identify this in sports.

Find out more [here](https://thecpsu.org.uk/resource-library/webinars/banter-vs-bullying-in-sport/)

Sandwell Council has produced a new Winter Booklet to support residents.

This is the Guide to Living Well this Winter and is being delivered to all residents. It is full of useful information on how to keep well during these cold winter months.

For access to the virtual booklet is [here](https://view.publitas.com/renaissance-creative/a-guide-to-living-well-this-winter/page/1)

SCVO has teamed up with The West Midlands Combined Authority to deliver an information session on The Community Environment Fund.

The session will be held on Tuesday 9th January 2024, 10 am via a Zoom

To register your space click [here](https://www.tickettailor.com/events/scvo/1081955)

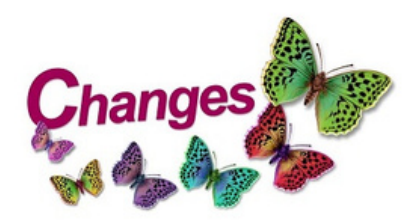

## **Good to Know News**

Please click on the photographs for access to links for booking or further information

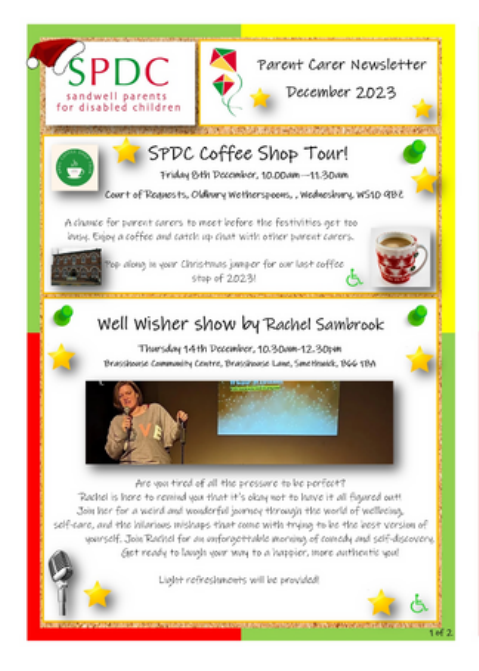

#### Would you like to become a **Community Cancer Champion?**

This training will take place over three sessions on Microsoft Teams and will focus on:

- Health and Wellbeing • Cancer Prevention and Early Diagnosis
- **Cancer Screening Programmes**
- Signs and Symptoms

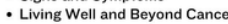

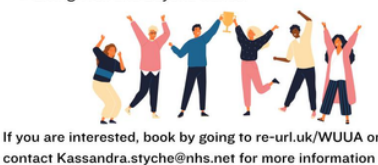

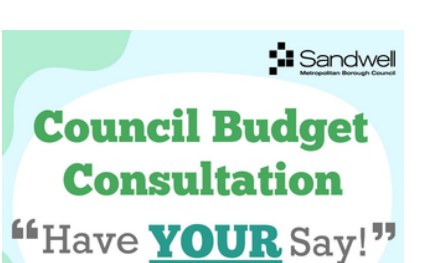

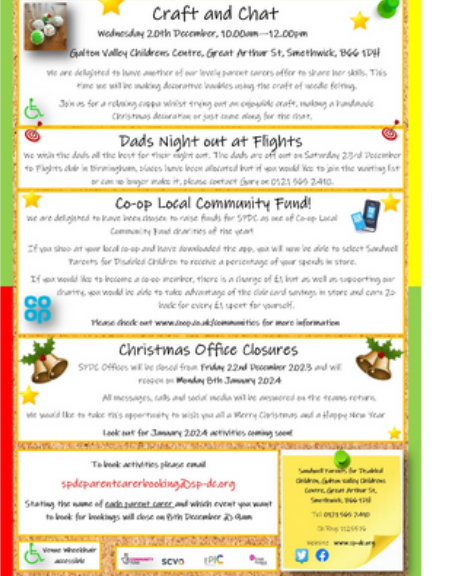

#### **Wurray Hall Food Pantry**

he Bridge St Marks Road Tipton DY4 0SL )pen Tuesdays Ilam - 3pm )pen Wednesdays 9.30am - 3pm

Membership is £6 per week. You receive up to £15 of food hosen by you!

ill welcome, whether unemployed, working or retired.

hone: 0121 612 2934 mail: infoemurrayhall.co.uk

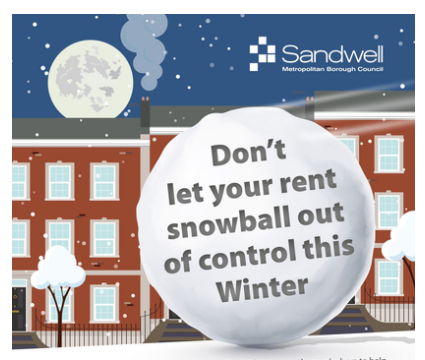

Call us on 0121 737 5148 for advice

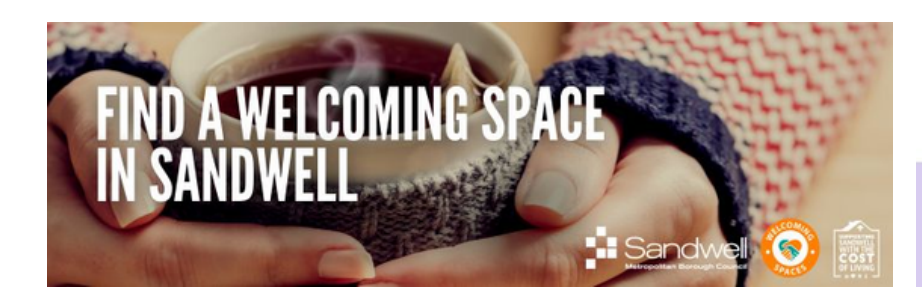

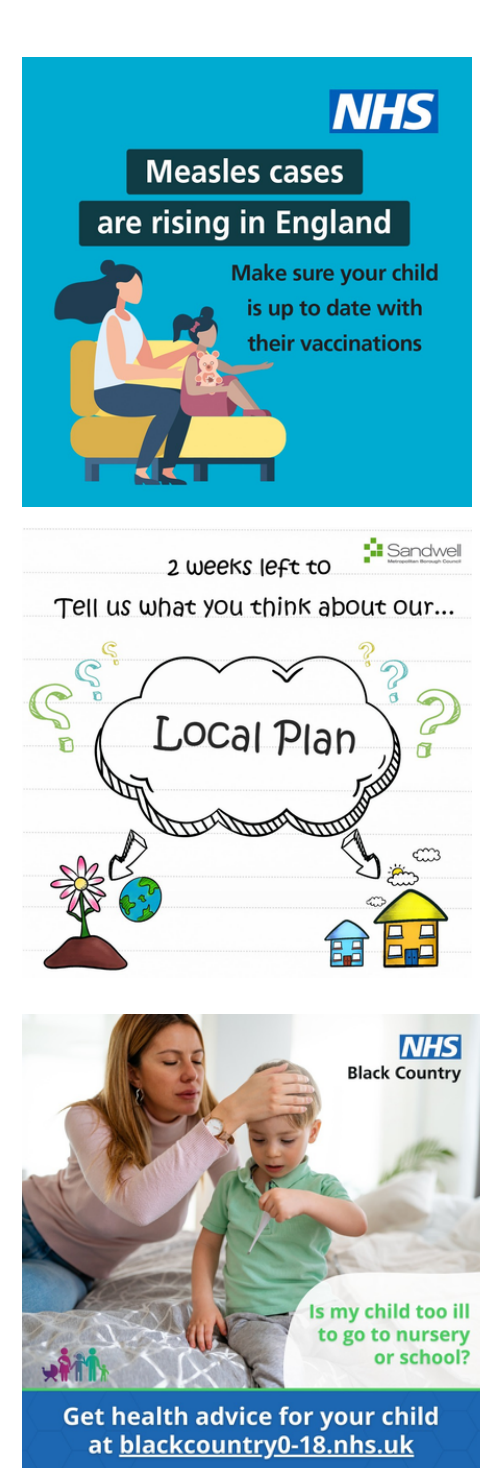

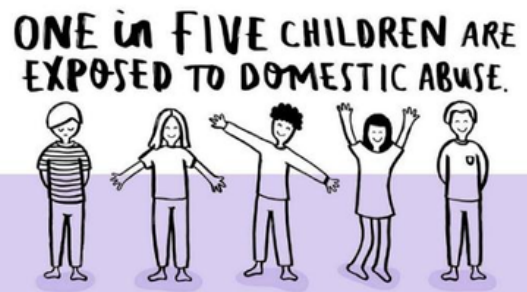